Prezentacii.com

# РАБОТА СО **ШǾИФȀАМИ**

Выполнила: Миннебаева Эльвира ученица 11 класса Б Проверила: Кардаш Светлана Ивановна Март, 2012 г.

### Содержание

### Шрифты  $\boxed{\blacksquare}$

- Растровые и векторные (TrueType)  $\Box$
- Примеры растровых и векторных шрифтов  $\Box$
- <u>Пропорциональные и непропорциональные</u>  $\Box$
- <u>Примеры пропорциональных и</u>  $\Box$ <u>непропорциональных шрифтов</u>
- убленые и с серифами(засечками) о
- Примеры рубленых и с серифами(засечками) о
- <u>Начертания</u>  $\Box$
- Математические формулы  $\Box$
- <u> Іитература</u> о

# Шрифты

Растровые и векторные

Пропорциональны  $g$ </u> непропорциональн **LIC** 

Рубленые и с серифами (засечками)

Содержание

### **Растровые и векторные (TrueType)**

▣ Ǿастровые шрифты хранятся в виде набора пикселей, из которых состоят символы. Они плохо масштабируются и хорошо выглядят на экране при небольших размерах. Кроме того, они быстро работают. К растровым шрифтам относятся шрифты MS Serif, MS San Serif, Small... К векторным - Arial, Times New Roman, Courier New и т.д

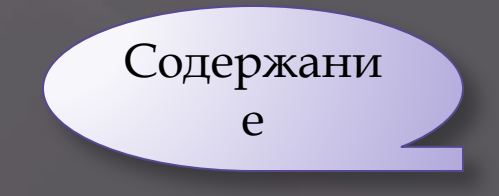

### **Примеры растровых и векторных шрифтов**

Растровые Векторные

Растровые шрифты хранятся в виде набора пикселей, из которых состоят символы. Они плохо масштабируются и хорошо выглядят на экране при небольших размерах. Ǹроме того, они быстро работают.

Растровые шрифты хранятся в виде набора пикселей, символы. Они плохо масштабируются и хорошо выглядят на экране при небольших размерах. Кроме того, они быстро работают.

Содержани

### Пропорциональные и <u>непропорциональные</u>

- В непропорциональном шрифте все знаки  $\Box$ имеют одинаковую ширину (и буква і ,и буква m). Одинаковая ширина символов достигается за счет добавления пробелов после символов, имеющих меньшую ширину. Эти шрифты гарантируют, что символы в строках располагаются строго друг под другом. Пример-Courier New.
- В пропорциональных шрифтах каждый символ  $\Box$ имеет собственную ширину. Эти шрифты более красивые и гармоничные, чем Содержани непропорциональные. Пример-Тік Roman <sub>II</sub> Arial.

### **Примеры пропорциональных и непропорциональных шрифтов**

Некоторые тестовые редакторы позволяют устанавливать верхний и нижний индексы, которые, например могут использоваться в математических формулах при чисел или оснований логарифмов.

### Пропорциональные Пепропорциональные

Некоторые тестовые редакторы позволяют устанавливать верхний и нижний индексы , которые, например могут использоваться в математических формулах при написании степеней чисел или оснований логарифмов.

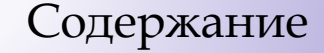

### **Рубленые и с серифами (засечками)**

▣ Ǿубленые шрифты имеют гладкие линии и углы, а шрифты с серифами имеют небольшие «украшения» на уголках символов. К рубленым шрифтам относится шрифт Arial,а к шрифтам с серифамишрифты Times New Roman и Courier New.

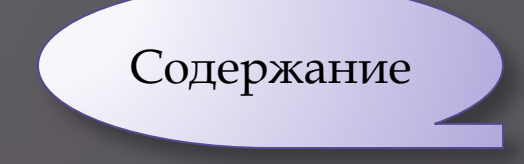

### **Примеры рубленых и с серифами (засечками)**

Рубленые в Серифами

Эти шрифты гарантируют, что символы в строках располагаются строго друг под другом.

Эти шрифты гарантируют, что символы в строках располагаются строго друг под другом.

Содержание

## **Начертания**

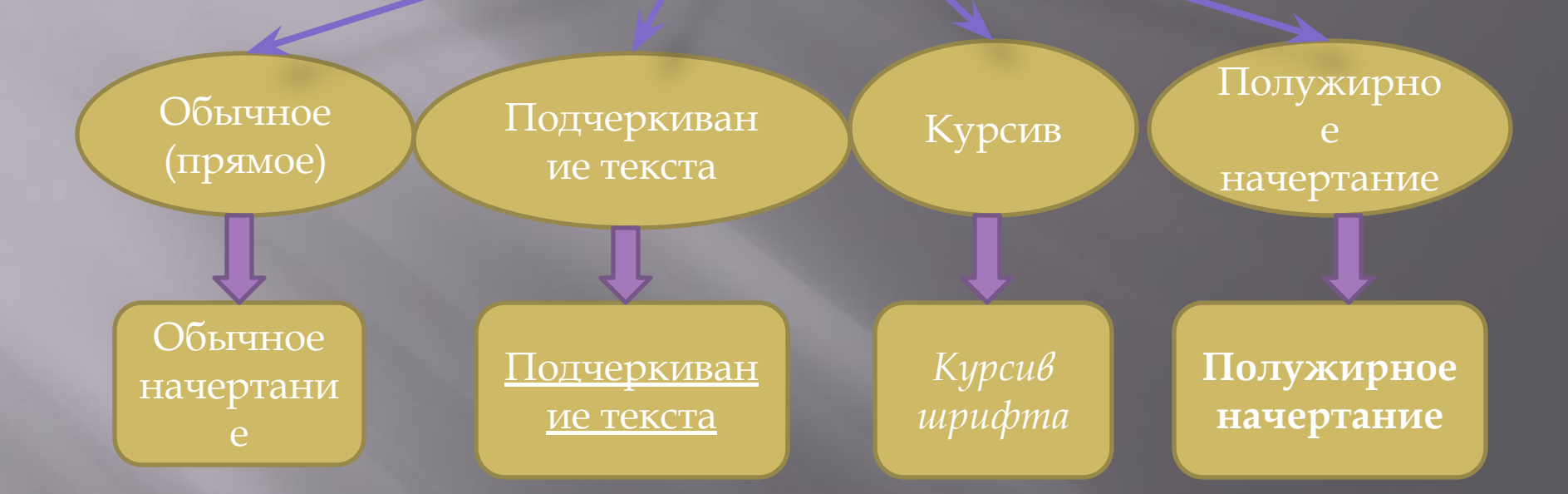

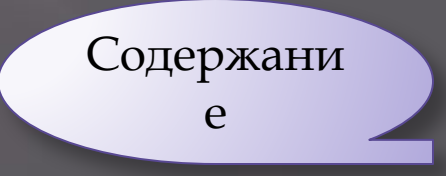

### Математические формулы

Некоторые тестовые редакторы позволяют  $\Box$ устанавливать верхний и нижний индексы, которые, например могут использоваться в математических формулах при написании степеней чисел или оснований логарифмов.  $\approx$  5<sup>2</sup>=25 - используется верхний индекс.  $\log_2 25 = 5$  –используется нижний индекс.  $\Box$ 

$$
(1+x)^n = 1 + \frac{nx}{1!} + \frac{n(n-1)x^2}{2!} + \dots
$$

Содержани

### Литература

Н. Д. Угринович «Информатика и ИКТ»  $\Box$ И.Семакина «Задачник-Практикум»  $\Box$ 

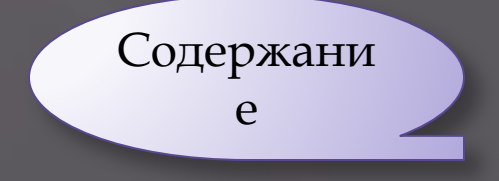

## Спасибо за внимание